## **Edited Chat Box**

00:12:58 Owen Ross: Is there a way on MacBook to use Sony camera as webcam for zoom without capture card?

00:16:47 DJ Wilkerson: Unfortunately, most high end cameras don't offer functionality as a webcam, you'll need an encoder to translate that signal to something that's understandable for a computer. I'll go over that a little in my spot.

00:21:59 Kyle Focht: Adding a Public Dial-In Number to Your Facebook Live

https://www.facebook.com/business/help/275981733410844

00:24:00 Abril Goforth: What is the best survey platform?

00:24:21 Cheryl Murray: ooh good question! Can you send survey monkey without paying for it?

00:26:43 Abril Goforth: Cheryl, free survey monkey limits the number of questions and the number of responders

00:28:04 Ben David Hensley (he/him): How many surveys are you distributing, Abril?

00:28:45 Abril Goforth: One survey, 20 questions, up to 500 possible responders, but I expect more like 150

00:29:01 Ben David Hensley (he/him): Survey monkey seems to be the standard

00:30:02 Travis Burdett: How does FB Premiere compare to FB Live connected via OBS?

00:30:11 Ben David Hensley (he/him): John - a microphone needs power fed back to it—a 3.5mm from a laptop likely isnt sending current back to the mic. You are best served by either using a USB mic or getting a small soundboard set up so your mic and other XLR equipment can interact with your computer

00:31:12 Ben David Hensley (he/him): :) I have loved the Yeti X myself as far as USB mics are concerned. About \$170

00:31:32 DJ Wilkerson: A Premiere video is pre-recorded and you upload it beforehand. It allows you to set a date and time for it to "Premiere" or "Go Live" there's no connection to a broadcast software like OBS. BUT it acts like a live video where there's chat and such.

00:31:51 Cynthia Astle: What about interactive aspects of video worship. For example, St. Stephen seeks instant responses and prayer requests through Facebook Live. Do other platforms allow such connections?

00:32:17 Travis Burdett: Yes, OBS does the same as Premiere, that's why I was wondering how they compare. It's still looks live on FB.

00:32:26 Ben David Hensley (he/him): Zoom does, Cynthia

00:32:55 Michelle Wood:I'm interested in some best practices around connecting backup streams with live stream encoders. (We are using wirecast.) Facebook live wouldn't work for several churches in our town on Sunday.

00:33:10 Jim Carter: **Jim Carter - Custer Road UMC - crumc.org - jcarter@crumc.org**

00:36:20 The Liliana: here is the link for the mic

00:36:22 The Liliana: https://www.amazon.com/Rode-smartLav-Lavalier-Microphone-Smartphones/dp/B00EO4A7L0/ref=sr\_1\_3?crid=358MHM2F0WUIH&dchild=1

00:36:44 Owen Ross: I am using USB Lavalier Lapel Microphone,Fifine Clip-on Cardioid Condenser Computer mic Plug and Play USB Microphone with Sound Card for PC and Mac-K053

00:36:58 Kathryn Strempke: I'm one of the "computers for dummies." That first mic he showed - I see no hole in my iPhone where it would plug in.

00:38:27 Ben David Hensley (he/him): Kathryn it uses a 3.5mm connection—if your phone has USB C or Lightning as its only input you would need a dongle kind of thing

00:38:44 Ben David Hensley (he/him): When iPhones switched over to lightning for a while they included a little adapted for 3.5mm plugs

00:38:45 Travis Burdett: Yes, it would use an adapter that comes with your phone, Kathryn

00:39:41 Owen Ross: Kyle Powell has a video on how to do this on the COVID Resources page on ntcumc.org

00:39:52 Kathryn Strempke: Thanks, Ben and Travis. In other words there would need to be another cord to act as adapter.

00:40:04 Ben David Hensley (he/him): Yeah—it's pretty tiny for iphones

00:41:16 Michelle Wood:https://www.amazon.com/Apple-Lightning-Headphone-Jack-Adapter/dp/B01LXJFMGF/ref=sr\_1\_3?crid=3KWIY8X95R2WE&dchild=1&keywords=iphone+converter+f or+headphones&qid=1588877300&sprefix=iphone+converter%2Caps%2C166&sr=8-3

00:42:44 Clay Horton: Does anyone have suggestions for affordable/free video editing software?

00:42:58 Travis Burdett: Macs come with free iMovie

00:44:01 Cheryl Murray: I use HD Movie Maker Pro (or Plus) for Windows. It costs a little bit maybe \$10

00:44:03 Kathryn Strempke: Clay, our laptop allows us to search and use "camera" and then "video editor" that came with the hardware.

00:44:10 Jim Carter: Kathryn - Here is a link to an adapter for TRRS to Lightning for an iPhone https://smile.amazon.com/Certified-Lightning-Headphone-Compatible-Supported/dp/B07DNRF36G/ref=sr\_1\_3?crid=3110OF1DD5XIF&dchild=1&keywords=trrs+to+lightning+a

dapter&qid=1588877302&sprefix=trrs+to+light%2Caps%2C158&sr=8-3

00:46:49 Mark Moore: Is Castr like Restream.com

00:47:09 DJ Wilkerson: YES! it's alternative to restream and I recommend that as well

00:48:17 Bill Elliott: The best free editing software is Davinci Resolve by Black Magic Design. There is also really good online support and tutorials.

00:48:38 DJ Wilkerson: Travis, we do stream multiple services at the same time, but it requires two separate accounts with restream. You'll also need to ensure that you have a fast internet service to push the simultaneous streams

00:49:33 DJ Wilkerson: A paid alternative for quick video edits. For really quick stuff you can look into Premiere Rush. It's a simpler software compared to Premier Pro.

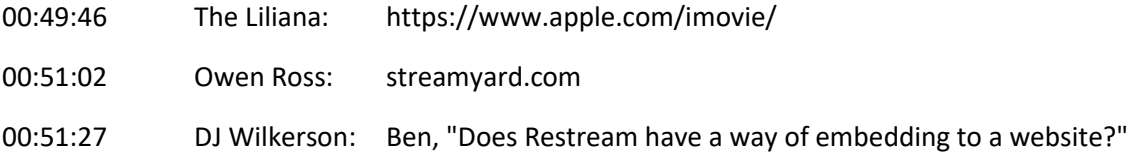

It does not, restream is simply the tool that sends your video feed to multiple places. You can pick which service you'd like to embed. We embed our twitch video because the video embed code never changes.

00:51:35 Dana Norton: But doesn't streamyard have very short limit on prerecorded pieces?

00:52:09 Ben David Hensley (he/him): Thank you DJ. I've been curious about how to broadcast to point that are easier to access than Facebook live or YouTube, etc.

00:52:14 DJ Wilkerson: Dana, "But doesn't streamyard have very short limit on prerecorded pieces?"

I believe there are paid tiers that offer you more functionality, but you'll be limited on the free version.

00:56:05 The Liliana: here is the link for the ring light https://www.amazon.com/dp/B07GDC39Y2/?ref=idea\_lv\_dp\_ov\_d

00:57:05 Jackie Wickware: What is best to do the setup, streaming, and preaching for one who does not have the personnel to help with all these facets, but need to do much of this alone.

01:00:07 Ben David Hensley (he/him): I am really curious about the audience that twitch unlocks for LLUMC

01:00:13 Wally Butts: For the past few days, when I try to reverse image on Facebook Live, everything turns green. does the same with my phone and my wife's. iPad doesn't do this. any idea what's' going on?

01:01:42 The Great and Powerful Matt: Switcher app works well with iPhone or iPad to livestream and bring in multiple presenters

01:01:47 Patrick O'Connor: We're currently using HD Camcorders with HD Capture cards to OBS for live worship.

01:02:23 Keva Green: We are using Switcher Studio with 6 different phones for different view points. It has been working well.

01:04:02 Ben David Hensley (he/him): So the twitch stream can be embedded onto a website. Does the embedded stream include what happens in chat?

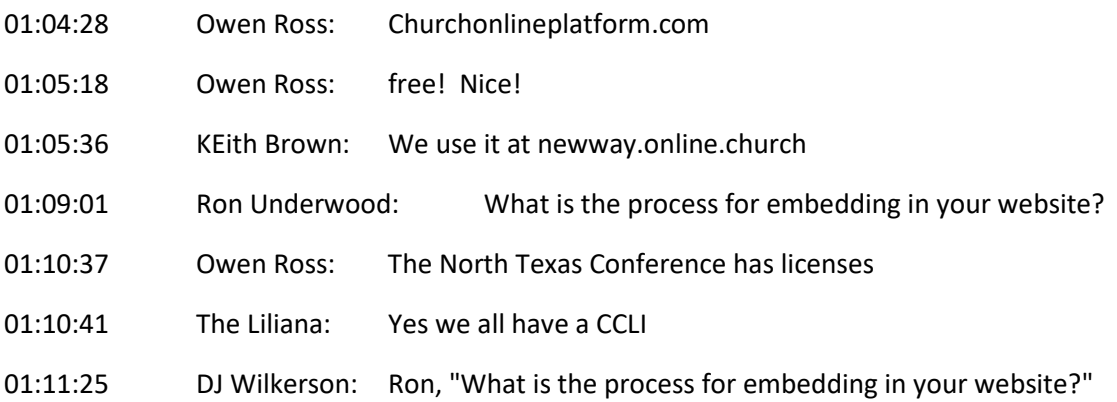

Most videos offer an embed option when you go to "share" the video. It'll give you a code to copy and if you have editing rights to your website, you should be able to just paste that code in anywhere.

01:11:31 Kyoungwon Park: Does NTC has CVLI, too?

01:11:51 Jackie Wickware: Streaming License what if you are using Contemporary music?

01:12:19 John Kay: Could the Canon E50 be placed on a tripod on the front pew and be left unstaffed? I'm thinking of whenever we return to the sanctuary.

01:12:32 Owen Ross: Jodi has upgraded the NTC CCLI license

01:12:39 Kathryn Strempke: Owen, this might be a question for Jodi since the Conference pays for the CCLI and our expectation is now EVERYone is livestreaming

01:12:48 DJ Wilkerson: Jackie "Streaming License what if you are using Contemporary music?"

CCLI covers a wide range of stuff you'll have to check their coverage for your specific pieces.

01:13:29 Owen Ross: Matt Jacob jacob@ntcumc.org

01:14:00 DJ Wilkerson: John, "Could the Canon E50 be placed on a tripod on the front pew and be left unstaffed? I'm thinking of whenever we return to the sanctuary."

It can, you just need to make sure that your presenter knows the mark. And you have to have the cabling to reach your switcher or computer wherever it is.

01:14:58 KEith Brown: This unit actually follows you around the room. Put in your phone or iPad as the camera. It uses bluetooth for audio. For churches with a small/no staff to help. https://www.swivl.com/business-uses/

01:15:41 Ben David Hensley (he/him): Folks with minimal staff might consider investing in a gimbal as well

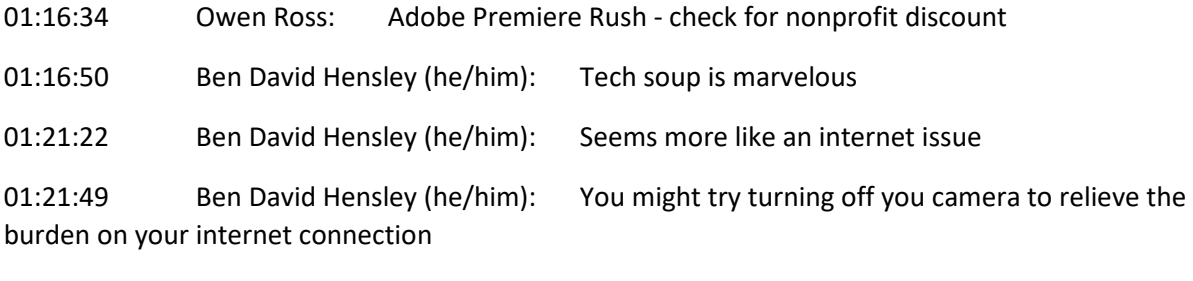

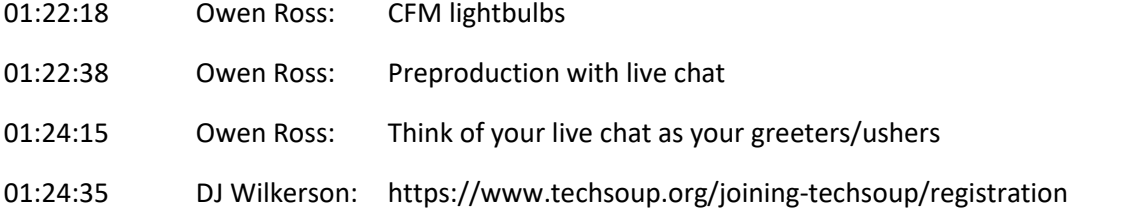

01:24:53 John Kay: We record during the week. I like to video record parts of the service off-site. For example, when I preached about the power of the resurrection, I visited the local power plant. When I preached about Nicodemus, I video-recorded at dusk in our biblical garden.

01:25:07 DJ Wilkerson: https://www.adobe.com/products/premiere-rush.html

01:25:22 Owen Ross: Encourage engagement… passing the peace to one another, take prayer request, etc. and respond in real time.

01:27:29 Jackie Wickware: Sound wonderful in a nutshell ... how do make this more recording or even live Facebook when you don't have people ... who can help with these recording aspects?

01:28:58 Kyoungwon Park: Starting from phone with audio interface, it wouldn't hurt to try. I have been doing alone so far

01:29:24 Bill Elliott: Does anyone have experience with using the ATEM Mini Pro for switching and streaming video live?

01:29:52 Kathryn Strempke: Travis at First Grand Prairie designates online "ushers" who interact.

01:30:40 Keith Brown: I can't wait for the ATEM Mini to be available! I can't get my hands on it in Ohio.

01:31:30 Patrick O'Connor: My ATEM is still backlogged.

01:32:18 Patrick O'Connor: We can get individual capture cards. Input to a multiport adapter. Limit I think is 3 so far.

01:32:58 DJ Wilkerson: Bill, "Does anyone have experience with using the ATEM Mini Pro for switching and streaming video live?"

We use Black magic. They make a great set of products for different tiers of live streaming. It can get complicated quick though. I like the Black Magic Hardware though, it's great.

01:33:22 Owen Ross: If you are in the NTC and have not applied for the "Gathering New Faces in New Spaces" Grant, do so. It would provide up to \$500 to help with some of the equipment, software or subscription services they are sharing.

01:33:33 John Kay: My photo shows our putting a laptop on a music stand.

01:34:52 Keith Brown: Remember that anyone can be a facebook live "host" from anywhere. While I'm leading worship, I have two people as online host taking care of engagement from their own homes.

01:35:10 Patrick O'Connor: Streamyard allows up to 6 people, I believe, from different locations.

01:35:27 John Kay: @Keith Brown. Good idea.

01:35:48 Kyle Focht: https://www.facebook.com/business/help/275981733410844

01:36:21 Keith Brown: You can send Zoom to facebook live and youtube live as well if you want to have different people join in as part of the service.

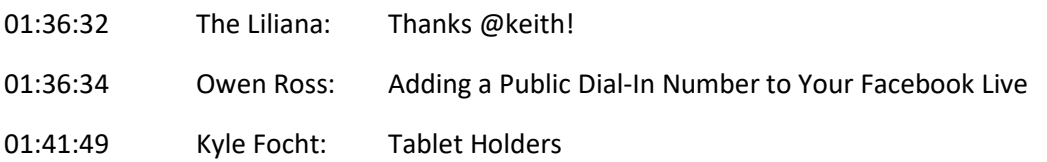

01:41:49 Kyle Focht: https://www.amazon.com/Macally-Tablet-Stands-Microphone-Diameter/dp/B07D8MPND7/ref=sr\_1\_11?dchild=1&keywords=tablet+holder+for+mic+stand&qid=1588 880932&sr=8-11

01:41:54 Kyle Focht: https://www.amazon.com/AirTurn-M-MANOS-Universal-Tablet-Holder/dp/B00H8NT3OQ/ref=sr\_1\_16?dchild=1&keywords=tablet+holder+for+mic+stand&qid=1588880 932&sr=8-16

01:44:43 DJ Wilkerson: Another great resource for tech related questions in the tech space is https://churchitnetwork.com/ They have forums for any questions, and nothing is too simple to ask.

01:49:33 Bill Elliott: Please add the Davinci Resolve editing software to the list of free editing programs: https://www.blackmagicdesign.com/products/davinciresolve/

01:53:22 The Liliana: liliana@ntcumr.og